# Rapport d'activité – Interface Homme Machine **Contrôle de pointeur par détection faciale**

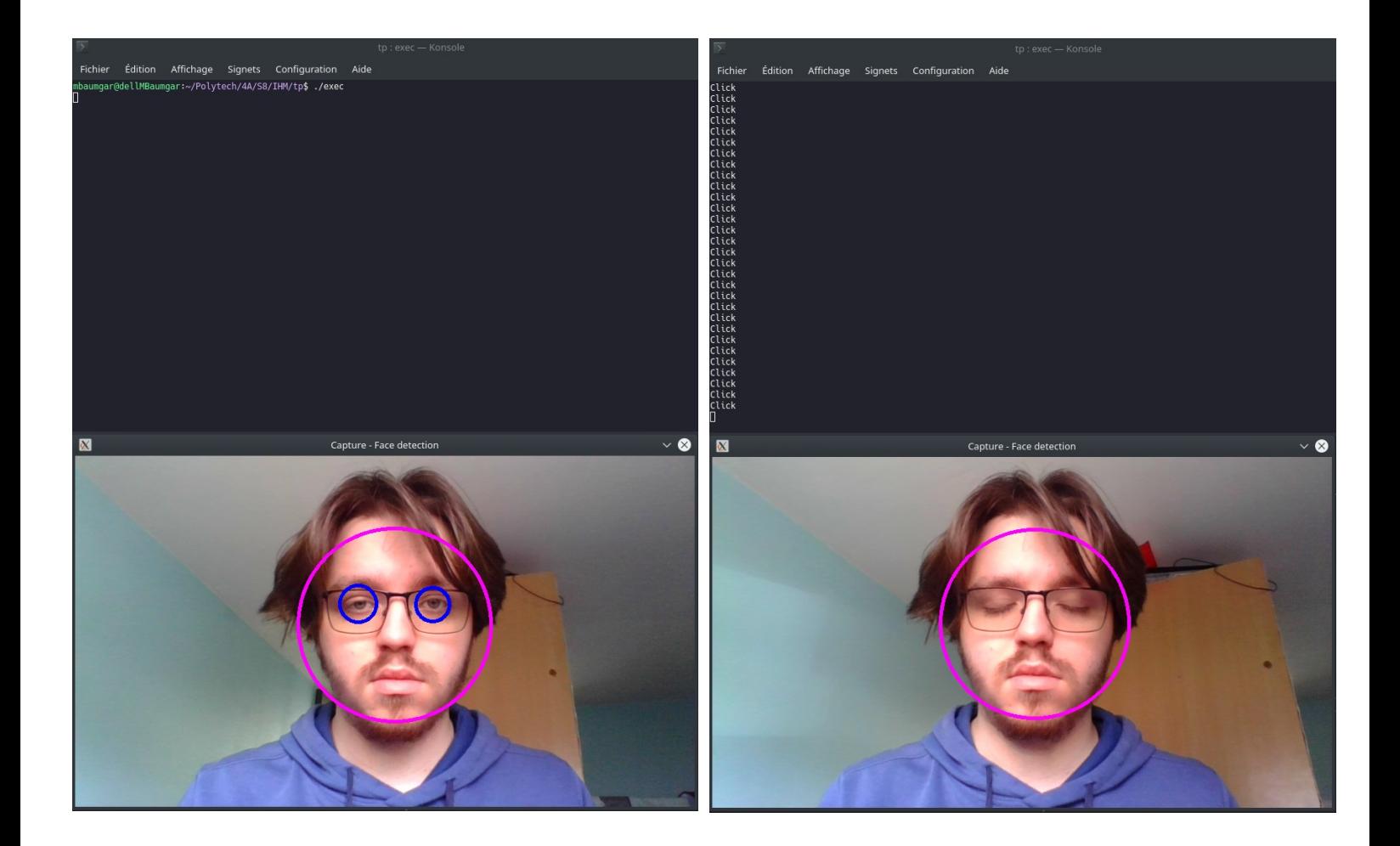

## **Sommaire**

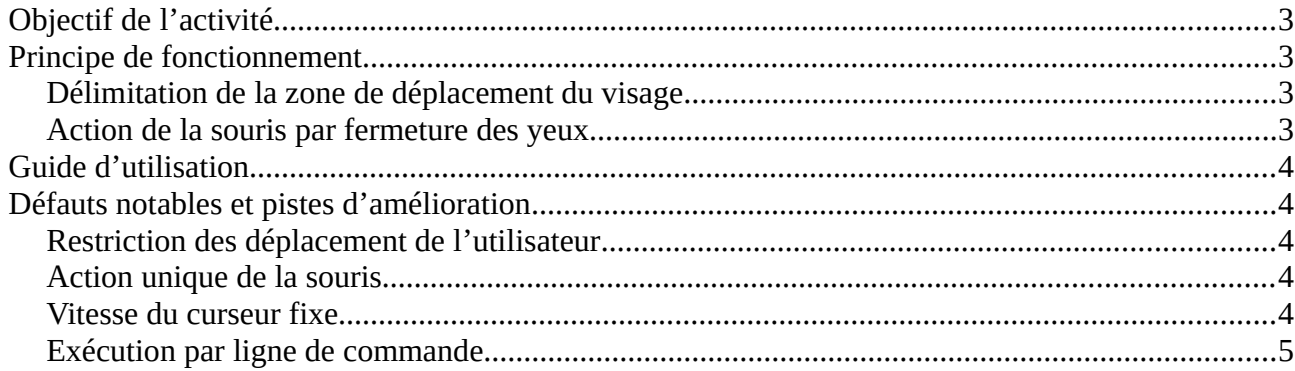

## **Objectif de l'activité**

L'objectif de cette activité est de créer un programme permettant de déplacer le curseur de la souris d'un ordinateur à l'aide des mouvements de notre tête.

Pour cela nous avons à notre disposition la bibliothèque OpenCV permettant de détecter des formes comme des visages ou des yeux sur une image. Est mis à disposition également deux codes sources exemple. Le premier code sert à démarrer la webcam de son ordinateur, récupérer l'image capturer et la traiter afin de renvoyer dans une fenêtre l'image ainsi que des indications visuelles superposé sur les visages et yeux reconnus. Le second code permet de déplacer son curseur à l'aide d'entrée dans le terminal Linux.

Le but est donc de pouvoir déplacer son curseur avec un déplacement de son visage et également de pouvoir utiliser le clique de la souris en clignant des yeux.

## **Principe de fonctionnement**

#### Délimitation de la zone de déplacement du visage

La première étape du projet est de déterminer la direction vers laquelle le curseur doit se déplacé. Pour cela j'ai décidé de scinder la fenêtre afficher le retour de la webcam en 5 zones.

**La zone central** correspond à un curseur immobile

**Chaque cotés de la zone central** correspond à un déplacement du curseur dans cette direction

Ainsi lorsque la tête de l'utilisateur se déplace sur la droite le curseur de la souris se déplace à **vitesse fixe** lorsque le centre de la tête ce trouve à droite du centre.

Si alors le centre de la tête passe au dessus du centre, le curseur se déplacera vers le coin supérieur droit de l'écran.

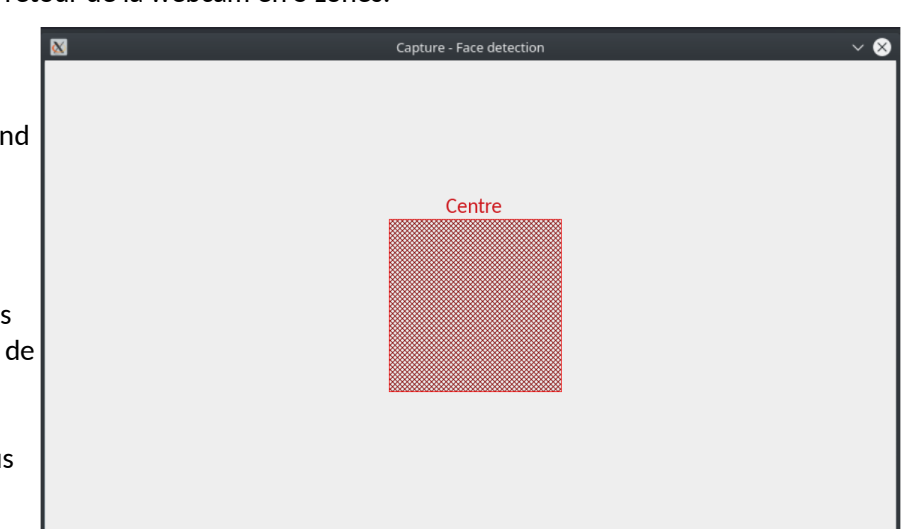

#### Action de la souris par fermeture des yeux

La seconde étape est d'utiliser le clique de la souris lorsque l'utilisateur clignent des yeux. Pour cela le programme va compter le nombre d'œil détecter sur le visages. Si aucun œil n'est détecter alors l'utilisateur clignent des yeux.

Cependant comme il est possible que la détection des yeux fonctionne pas l'espace de quelques millisecondes soit car l'utilisateur cligne naturellement des yeux, soit à cause du manque de précision de l'identification des yeux d'opencv remarqué notamment à cause de manque de lumière direct sur le visage.

Pour palier à ce problème j'utilise un compteur valant zéro lorsque le programme détecte au moins un œil et s'incrémentant à chaque test où le programme ne détecte aucun œil. Arrivé à une valeur limite le programme considère alors que l'utilisateur cligne des yeux et actionne le clique de la souris.

## **Guide d'utilisation**

Le programme est réalisé en **C++** et utilise les bibliothèques de **OpenCV 3.2.0.** Il n'a jamais été exécuté sur autre chose que ma machine Linux sous Debian 10.

L'archive **tpIHM.zip** comprend :

- le code source **main.cpp**
- un script exécutable **compile.sh** permettant de compiler le code source
- les deux fichiers **.xml** utilisé pour identifier les visages et les yeux sur une image
- l'exécutable **exec** démarrant le programme

Afin de compiler le code il vous suffit normalement d'exécuter le script **compile.sh** qui devrait générer le fichier **exec** qu'il faut alors exécuter afin de lancer le programme.

J'ai cependant ajouter directement à l'archive le fichier **exec** afin de m'assurer que vous aillez au moins l'exécutable générer par ma machine si des erreurs de compilation apparaissent (notamment à cause d'une version non différent de OpenCV).

## **Défauts notables et pistes d'amélioration**

### Restriction des déplacement de l'utilisateur

Pour que le programme fonctionne, l'utilisateur doit impérativement centre son visage au centre de la caméra. L'une des améliorations possible est d'assigner une touche à la mise au centre de la zone de déplacement de l'utilisateur. Il pourrait ainsi recadrer la zone central de la caméra délimitant les déplacement du curseur.

### Action unique de la souris

L'utilisateur ne peut effectuer qu'un seul clic avec son curseur, correspondant au clic gauche de sa souris. Sous couverts de posséder une détection des yeux plus stables, il serait possible d'assigner à chacun d'un yeux un des deux clics de la souris (même si cela rendrais le programme qu'a moitié utilisable par les borgne ne possédant pas d'œil de verre).

### Vitesse du curseur fixe

Le curseur se déplace pour l'instant à une vitesse fixe dépendant en partie de la taille de l'écran sur lequel le programme est exécuté. En s'inspirant de l'évolution de la vitesse du curseur en fonction de l'accélération d'une souris ou du doigt sur un trackpad nous pourrions faire évoluer la vitesse du curseur en fonction de l'accélération du mouvement de notre tête. Cependant le déplacement trop rapide de la tête peut être désagréable pour l'utilisateur. Une autre solution serait d'attribuer à deux touches du clavier une commande augmentant ou diminuant la vitesse du curseur.

## Exécution par ligne de commande

Le programme produit est relativement simple mais son intérêt est de proposé une alternative au contrôle à la souris ou tout autre appareil nécessitant l'usage de ces mains. Il serait alors envisageable de pouvoir exécuté le programme au démarrage de l'ordinateur. De plus les proposition de commandes additionnelles ajouté au clavier pourrait devenir des commandes vocales. Cela permettrait d'utiliser un curseur de souris sans user de ses mains.